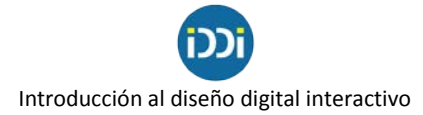

# **Flujo de trabajo habitual en el diseño web y apps**

*En estos artículos vamos a explicar los pasos por los que un proyecto de diseño evoluciona, desde el bosquejo hasta el prototipo pasando por wireframe o mockup.*

Fuente: www.desarrolloweb.com [y www.lucidchart.com/](https://www.lucidchart.com/)

En un proyecto de diseño, ya sean sitios o apps, vamos a tener que ir pasando por diversos estados, creando un flujo de trabajo que generalmente se va a repetir en cada encargo que un diseñador o agencia pueda recibir. En función de la experiencia de cada diseñador y sus costumbres pueden acortarse ciertas partes, incluso saltarse algún paso, pero generalmente será algo parecido a lo que vamos a detallar en este artículo.

En ningún caso en un proyecto se deberían saltar todas las etapas del diseño. Hay que darse cuenta que, cualquier desarrollador que comience un proyecto, debería disponer de un trabajo previo de diseño, que le ofrezca de una manera detallada todo lo que él tiene que producir. Entre los materiales habrá diversos asuntos, como esquemas de uso de la aplicación, pantallas, diseños, colores imágenes, iconos, etc. En resumen, todo lo necesario para dejar claro el aspecto de la aplicación o el sitio web y la experiencia de uso que va a ofrecer a los usuarios.

Es muy importante justamente remarcar la necesidad de definir la experiencia de uso de la aplicación y no sólo el aspecto. Quizás en un primer momento pensemos que el diseño consiste en hacer una UI (interfaz de usuario) bonita, pero es tan importante, o más, la UX (experiencia de uso). Por tanto, no implica sólo definir una línea estética, sino que se trata de hacer una aplicación usable y detallar minuciosamente qué es lo que pasa con cada acción que un usuario pueda realizar con la aplicación. Además, debemos preocuparnos por indicar las cosas que ocurrirán tanto cuando se haga uso correcto del sistema, y vaya todo bien, como cuando se use de maneras distintas a las pensadas inicialmente, o la aplicación arroje errores.

## **1- Bosquejo**

El bosquejo, esquema, boceto o Sketch es la fase inicial en la que los diseñadores se deben centrar. Generalmente mediante una reunión con el cliente se establecerán unas bases de la app o el sitio web, definiendo cosas tan variadas como el objetivo que se pretende obtener, qué tipo de público pensamos que va a usar el sistema, si hay una manera de monetizar el negocio, si necesitamos que los usuarios hagan tal cosa o tal otra, etc.

El bosquejo consiste generalmente en una serie de notas muy esquemáticas, que generalmente se realizará con lápiz y papel. Existen diversas herramientas que se pueden usar para facilitar la tarea, como hojas de papel especiales, que ya tienen el marco de un navegador (o el dibujo de un móvil) sobre las que diseñar las pantallas, reglas con dibujos de interfaces de usuario típicas (lo que se conoce como stencil), etc. Aunque realmente con un papel en blanco y cualquier cosa para dibujar es suficiente.

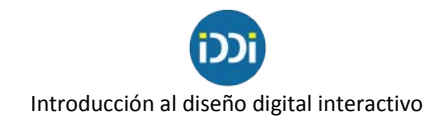

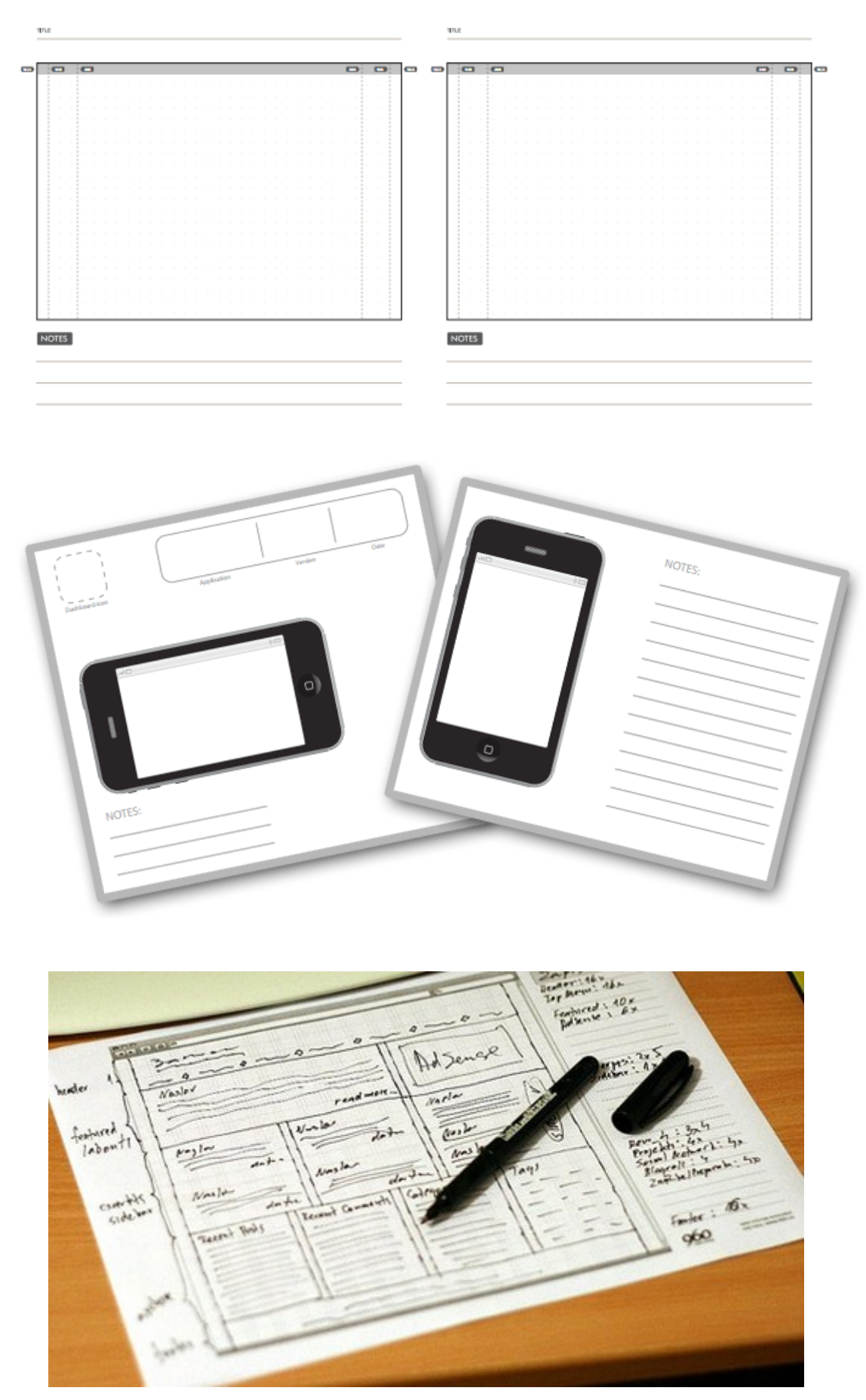

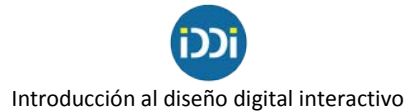

Puedes encontrar unas cuantas utilidades muy atractivas tipo "stencil", enfocadas exclusivamente al prototipado de sitios web y aplicaciones, e[n http://www.uistencils.com](http://www.uistencils.com/)

Muchas personas prefieren saltar este paso (obviamente, no nos podremos saltar la cita con el cliente, sino quizás el dibujo sobre papel de las pantallas) o ser muy esquemáticos y llevarse unas anotaciones básicas de la reunión con el cliente, con las que ir directamente a realizar el wireframe, en el siguiente paso.

## **2- Wireframes**

Esta etapa es conveniente realizarla sobre el ordenador, con una herramienta de diseño adecuada y pensada para esta tarea. Sin embargo, también puede realizarse a mano alzada. Consiste en colocar las pantallas en las que se va a basar el sitio o aplicación y unos dibujitos esquemáticos de las interfaces, con flechas y anotaciones que nos hagan entender el flujo de uso que va a tener una aplicación.

Un Wireframe debe estar ausente de todo componente estético. Es solo un esquema y únicamente debe ofrecer información sobre cómo va a ser la experiencia de uso de una aplicación. Es un error frecuente colocar en este paso imágenes, logos de la empresa, colores corporativos, etc., dado que cuando se muestra al cliente es normal que éste se acabe fijando en aspectos estéticos que no son importantes en este momento. Es decir, no queremos que el cliente acabe discutiendo cosas como el uso de su marca, los colores de la empresa, etc. Lo que que se quiere conseguir es prestar atención a la experiencia de uso del producto.

En la siguiente imagen tenemos una vista parcial de un wireframe creado con Sketch.

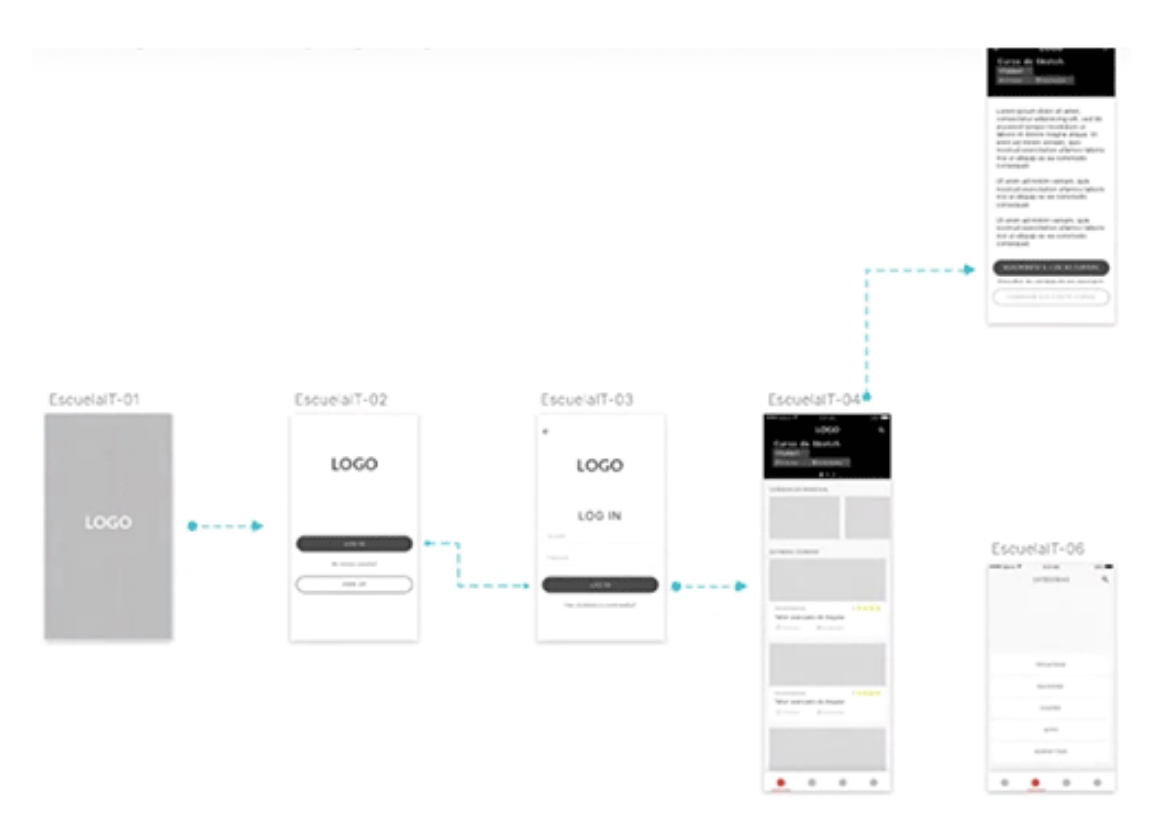

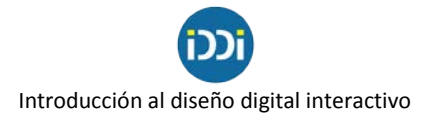

#### **¿Qué son los wireframes?**

En un principio, el término "wireframe" significaba una representación visual de objetos tridimensionales, como aquellos empleados en el desarrollo y diseño de productos. Ahora también se usa para describir el modelado 3D en animación por computadora y en el diseño y desarrollo de aplicaciones móviles y páginas web 2D.

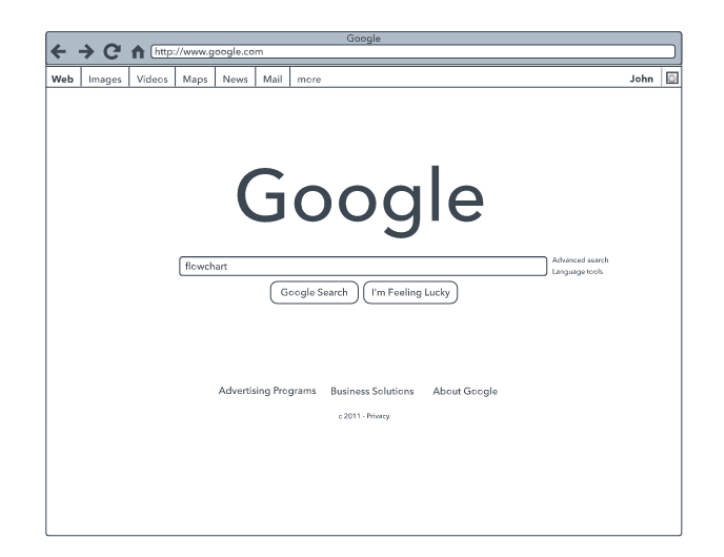

En el diseño web, un wireframe o un diagrama wireframe es una representación visual en escala de grises de la estructura y funcionalidad de una sola página web o pantalla de aplicación móvil. Los wireframes se usan en las primeras etapas del proceso de desarrollo con el fin de establecer la estructura básica de una página antes de agregar el contenido y el diseño visual, y se puede crear con papel, directamente en HTML/CSS o con aplicaciones de software.

#### **Los propósitos de los wireframes**

Los wireframes reemplazan la naturaleza abstracta del [mapa](https://support.google.com/webmasters/answer/156184?hl=en) de sitio, que por lo general es el primer paso en el desarrollo de sitios web, con algo más tangible y fácil de entender. Los wireframes tienen muchos propósitos interrelacionados:

- **Garantizar que el sitio o la aplicación se desarrolle de conformidad con los fines acordados.** Ver las funciones claramente con mínima influencia creativa permite a los interesados centrarse en otros aspectos del proyecto. La creación de wireframes establece expectativas sobre cómo se implementarán las funciones, mostrando cómo funcionarán, dónde estarán ubicadas y cuántos beneficios ofrecerán. Se puede eliminar una función porque no se adecúa a los objetivos de tu página web.
- **Centrarse en la facilidad de uso.** La creación de diagramas ofrece una mirada objetiva de los nombres de enlaces, rutas de conversión, facilidad de uso, navegación, y disposición de las funciones. Los wireframes te ayudan a identificar fallas en la arquitectura del sitio o las funciones y te indican qué tan bien fluye desde la perspectiva del usuario.
- **Capacidad de crecimiento del contenido.** Si sabes que tu página web crecerá en un futuro próximo, tu sitio debe estar preparado para que ese crecimiento tenga un impacto mínimo en el diseño, la facilidad de uso y la arquitectura del sitio. La

#### Introducción al diseño digital interactivo

creación de wireframes puede revelar estas importantes oportunidades de crecimiento del contenido y cómo adaptarse a ellas.

• **Comentarios e iteración sin esfuerzo.** En lugar de unir la funcionalidad completa, la disposición y los elementos creativos en un solo paso, los wireframes garantizan que estos factores se aborden de forma separada. Esto permite a los interesados brindar comentarios en etapas más tempranas del proceso. La creación de wireframes mediante software permite que el proceso iterativo inherente al diseño web sea una tarea mucho menos tediosa.

*El valor de los wireframes para el desarrollo de aplicaciones y sitios web.* Los wireframes ubican a cada participante del desarrollo del sitio web en la misma sintonía. ¿Cuál es el objeto de estar en la misma sintonía? Hay numerosos aspectos: los diseños se calibran más cuidadosamente. El equipo de desarrollo tiene una comprensión más profunda de lo que está haciendo. La creación de contenido se vuelve más sencilla. Evitas la modificación, corrección o reconstrucción completa más adelante en el proceso, también conocido como "aumento imprevisto del alcance". ¿Cuál es su valor fundamental? Ahorrar tiempo y dinero.

#### **Diseño de wireframes, interfaz de usuario (UI) y experiencia de usuario (UX)**

El diseño de la experiencia de usuario es un método que busca aumentar la lealtad y satisfacción del cliente mediante la mejora de la facilidad de uso y el disfrute en la interacción entre el cliente y la página web, aplicación y producto. El diseño de la interfaz de usuario es más similar al diseño gráfico, aunque las responsabilidades son un poco más complejas. En general, el diseño de la experiencia de usuario se planifica antes del diseño de la interfaz de usuario. La interfaz de usuario (UI) y la experiencia de usuario (UX) tienden a, y deberían, superponerse en el proceso del diseño del wireframe.

#### Las áreas de enfoque incluyen:

#### *A- Wireframes y arquitectura de la información*

Como parte de todo el proceso de desarrollo del sitio web y de creación del wireframe, la arquitectura de la información (IA) apunta a ubicar y priorizar la información de forma que logre la comprensión de una página web o aplicación móvil por parte de los usuarios futuros. Hay cuatro elementos fundamentales, según la arquitectura de la Información (IA) para el World Wide Web:

- Estructuras y esquemas organizativos: clasificación y estructuración de la información
- Sistemas de etiquetado: representación de la información
- Sistemas de navegación: desplazamiento por la información
- Sistemas de búsqueda: buscar y encontrar información

Una buena AI comienza con un análisis exhaustivo del negocio para desarrollar una estrategia de contenido con el fin de obtener una visión general de la estructura, el contenido y el estilo del diseño, en función de los objetivos de la empresa. Para confirmar que el análisis y la estrategia son adecuadas, los wireframes y los [prototipos](https://en.wikipedia.org/wiki/Paper_prototyping) en papel son un importante primer paso. La prueba de prototipos y wireframes es la mejor forma de obtener comentarios de los usuarios en las primeras etapas del proceso de diseño. Esto ayuda a evitar los rediseños costosos una vez que el sitio ya está funcionando. La prueba de wireframes y prototipos también te ayuda a evaluar diversos diseños en términos de rendimiento y preferencia del usuario con el fin de crear el mejor producto global.

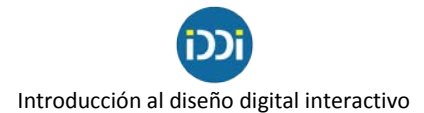

#### *B- Wireframes y diseño de la navegación*

El sistema de navegación incluye un abanico de elementos en pantalla que permite al usuario desplazarse de una página a la otra. El diseño de la navegación debería aclarar la relación entre los enlaces para que los usuarios entiendan naturalmente sus opciones de navegación. Por lo general, los sitios web ofrecen sistemas de [navegación](http://docstore.mik.ua/orelly/web2/infoarch/ch04_04.htm) múltiples, como una navegación global, local, suplementaria, contextual y de cortesía.

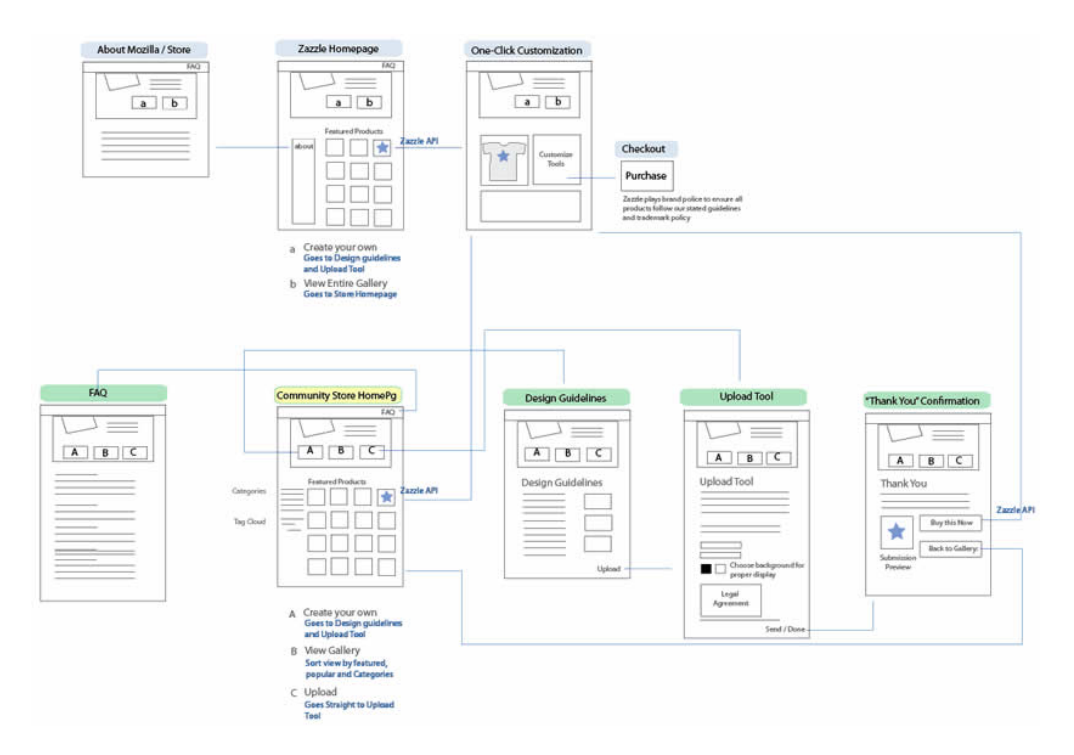

### *C- Wireframes y diseño de la interfaz de usuario*

El diseño de la interfaz de usuario (UI) involucra la recolección y disposición de los [elementos](http://www.usability.gov/how-to-and-tools/methods/user-interface-elements.html) de la [interfaz](http://www.usability.gov/how-to-and-tools/methods/user-interface-elements.html) que ayudan a los usuarios a interactuar con las funciones del sistema de una forma que maximiza la eficiencia y la facilidad de uso. Los elementos de UI más comunes son botones, campos de entrada de texto, casillas de verificación, menús y botones de selección. Conoce más sobre las [herramientas](https://www.lucidchart.com/pages/examples/wireframe_software) de wireframe de UI

#### **Tipos de wireframes**

Hay cuatro tipos de wireframes diferentes que varían desde el más simple (planos o modelos en blanco y negro) hasta el más complejo (casi simula el producto real):

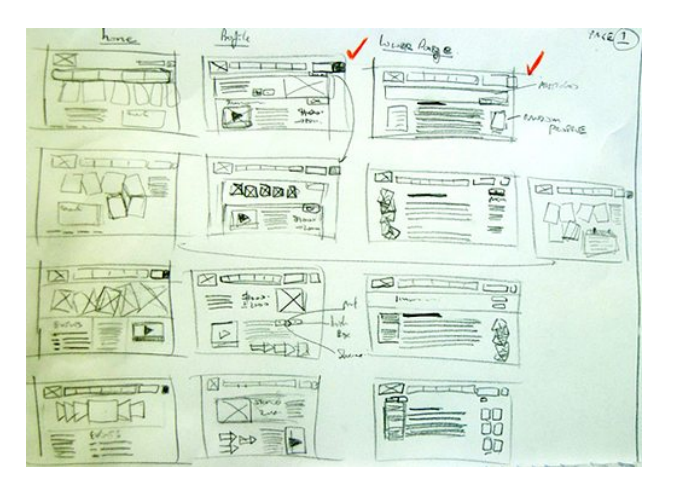

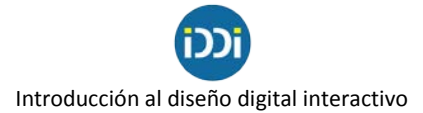

- **Wireframes básicos.** También conocidos como "representaciones de baja fidelidad", son esquemas de páginas muy simples, por lo general en blanco y negro.
- **Wireframes anotados.** Estos agregan una amplia gama de detalles a un wireframe básico. Las anotaciones son notas breves, que se ubican por lo general a un lado o al final de un wireframe y describen cada elemento del mismo. Generalmente están separadas por áreas de contenido y funcionalidad, y muestran (de forma breve) el motivo y propósito de cada elemento.
- **Wireframesde flujo de [usuarios](https://docs.oracle.com/cd/E22345_01/doc.111/e22309/userflows.htm)**. Cuando las anotaciones no alcanzan para mostrar cómo el usuario de una aplicación o página web se desplazará lógicamente a través del contenido de una página a la otra, es posible que se necesite más información. Estos wireframes pueden ser visualizaciones estáticas de un wireframe totalmente interactivo, pero pueden incluir una presentación o un conjunto de wireframes en serie para indicar un flujo de un usuario primario o un conjunto de flujos de usuarios.
- **Wireframes interactivos de alta definición.** Puedes experimentar las interacciones (por ejemplo, los toques, clics y deslizamientos) dentro o entre los wireframes individuales. Agregar las interacciones antes de los prototipos finales o en vivo le ahorra horas de trabajo al diseñador y al desarrollador. Este tipo de wireframes solo se puede realizar en presentaciones y diseño gráfico o en software de creación de wireframes o prototipos

#### **Cómo diseñar y crear un wireframe simple**

Ahora que te hemos mostrado los principales componentes de los wireframes, veamos cómo unir todo para diseñar y crear un wireframe sencillo.

1. Piensa en el objetivo principal de la página web y realiza el diseño con eso en mente. Ten en cuenta cómo interactuará el usuario con la interfaz.

2. Comienza con una representación simple y de baja fidelidad de una página web dividida en tres partes: el encabezado (lo primero que los usuarios verán en la parte superior de la página), el cuerpo del sitio y el pie de página, que generalmente contiene información menos importante.

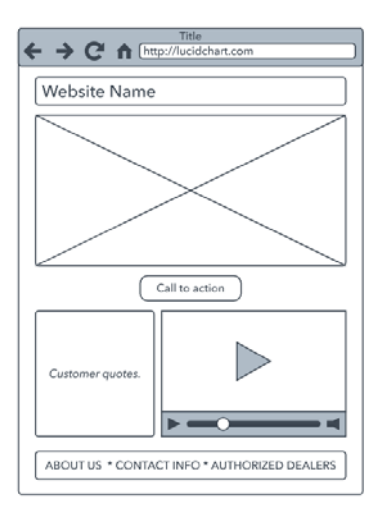

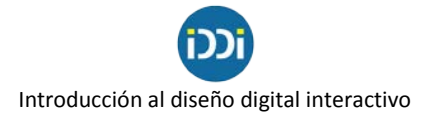

3. Luego, piensa en la navegación. Agrega botones y enlaces para que los usuarios visiten las principales secciones de tu sitio web, incluidas las áreas de contenido, búsqueda e inicio de sesión del usuario.

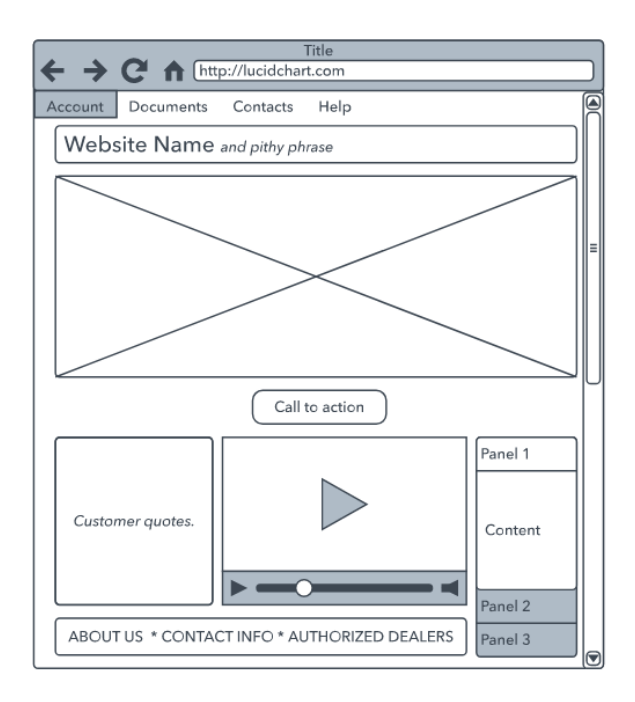

4. Realiza anotaciones en tu wireframe para que sea más claro.

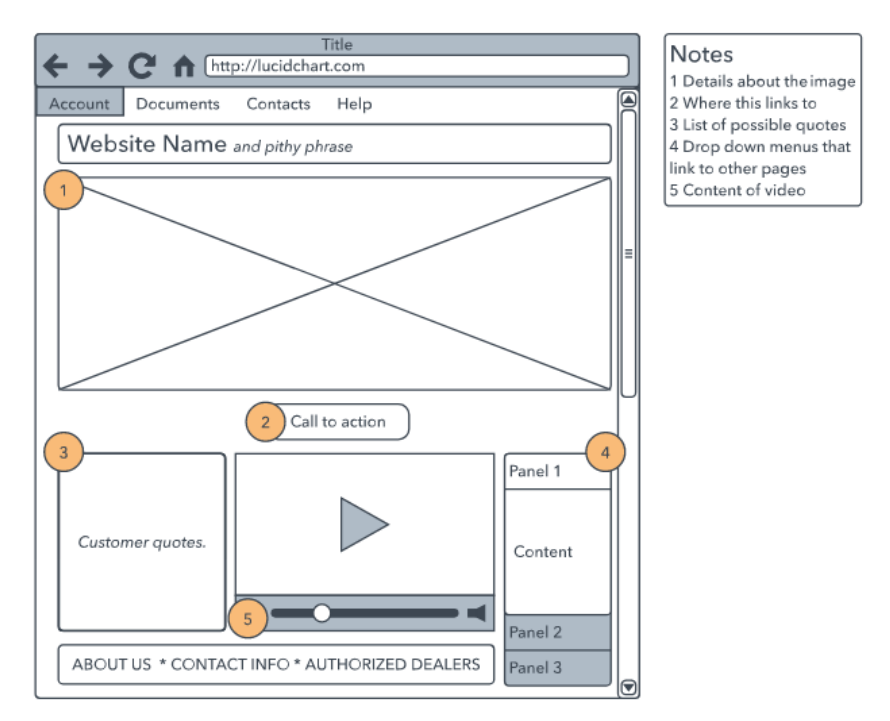

Una vez que llegues a esta etapa, podrás compartir el wireframe con los interesados antes de continuar con el siguiente paso. Puedes dibujar el wireframe inicial a mano en un papel o una pizarra, pero cuando llegues a la fase 4, es probable que necesites usar un software para seguir desarrollando el wireframe.

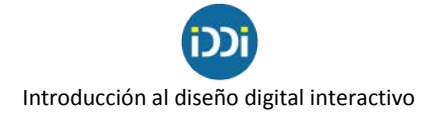

## **3- Mockup: wireframes con diseño**

El Mockup de un proyecto es una evolución del Wireframe, en el que se presenta ya una línea estética definida. Se ven colores, logos, imágenes, etc. La experiencia de uso quedó clara en el paso anterior y en el mockup tenemos lo mismo, pero presentado de una manera bonita y tal como debe tener el aspecto final de la aplicación.

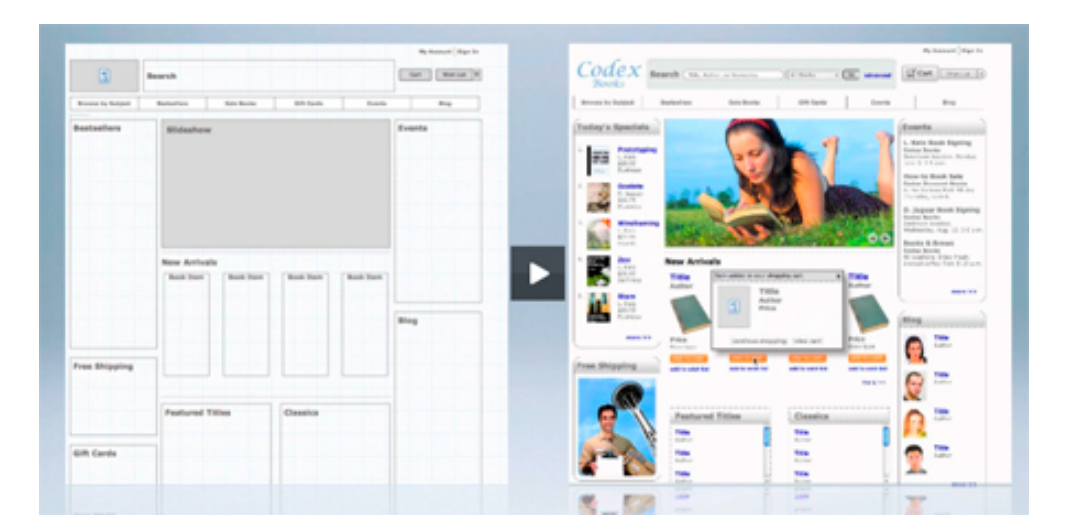

Para entendernos, las pantallas que encontraremos en el mockup serán las mismas que en el wireframe, solo que en vez de cuadraditos o círculos esquemáticos, ya tenemos el logo de la empresa, imágenes en el estilo que usaremos en el producto final, etc.

En los pasados años han aparecido decenas de herramientas online para hacer mockups wireframing, para todos los gustos y necesidades. Es de suponer que después de un tiempo perduren las que hayan encontrado un modelo de negocio en la comercialización de la herramienta. Una rápida consulta en Google te dará resultados como [Pidoco](https://pidoco.com/) o [Moqups,](https://moqups.com/) que ofrecen la posibilidad de usar ciertas funcionalidades de manera gratuita.

Ahora podemos ver una imagen de pantallas de una app, pero ya en lo que sería un mockup, donde se ha comenzado a definir la parte estética.

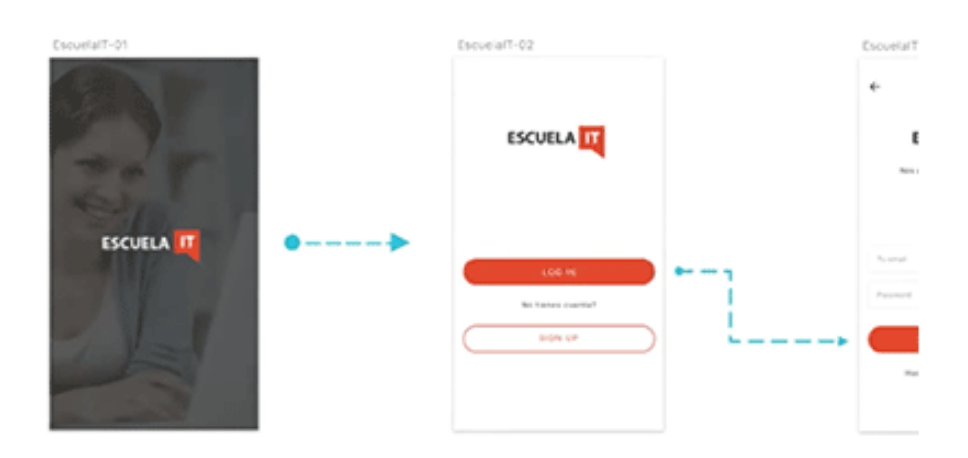

## **4- Prototipado**

Finalmente tenemos el prototipo, que es el propio mockup pero en el que ya se pueden tocar distintas interfaces e intercambiar pantallas en la aplicación. El prototipo no incluye nada de programación, sino que se hace a golpe de clic con programas como [Marvel App](https://marvelapp.com/) e Invision [App.](https://www.invisionapp.com/)

Para esta instancia es necesario tener una imagen digital por cada pantalla de nuestro desarrollo y valerse de alguna herramienta online como las que se citan en el párrafo anterior. En el prototipo el cliente es capaz de hacer uso de las interfaces, creando áreas calientes que responden a eventos y dan paso a otras pantallas o alteran la vista actual para mostrar cambios. Es lo más parecido a tener la aplicación o sitio web funcionando, pero sin haber comenzado a programar y nos puede ofrecer una buena idea de cómo va a ser el producto final.

Finalizamos aclarando que no todos los proyectos de diseño deben acabar en el prototipo. Sin duda que el prototipo ayudará a entender si el resultado es el que realmente se quiere obtener, ahorrando horas de desarrollo si luego se aprecia que hay que hacer cambios (y recordar que el desarrollo suele ser mucho más caro y complejo, por llevar mucho más tiempo para ser realizado). Sin embargo, se puede contratar a un diseñador de experiencia de usuario que sólo realice un wireframe, a un diseñador estético que entregará el mockup, etc.